#### SMPL – Ferramenta de Simulação

#### M.H. MacDougall, Simulating Computer Systems Techniques and Tools, The MIT Press, 1987

#### SMPL

 $\mathcal{H}$ **É** uma extensão funcional de uma linguagem de programação de propósito geral (no caso, C). **E**Biblioteca de funções

- $\frac{1}{2}$ Estas extensões tomam a forma de um conjunto de funções de biblioteca: o subsistema de simulação **SMPL**.
- **Este subsistema e a linguagem hospedeira** compõem uma linguagem de simulação orientada a eventos.

#### SMPL

 $\frac{12}{10}$ **Um modelo de simulação é implementado como** um programa da linguagem hospedeira: as operações de simulação são executadas através de chamadas das funções do subsistema de simulação.

 $\#$ **Adequado para modelos de simulação pequenos** ou médios.

# A visão dos sistemas da smpl

#### a**Entidades:**

 $\triangle$ Recursos,  $\Box$ fichas e  $\triangle$ eventos.

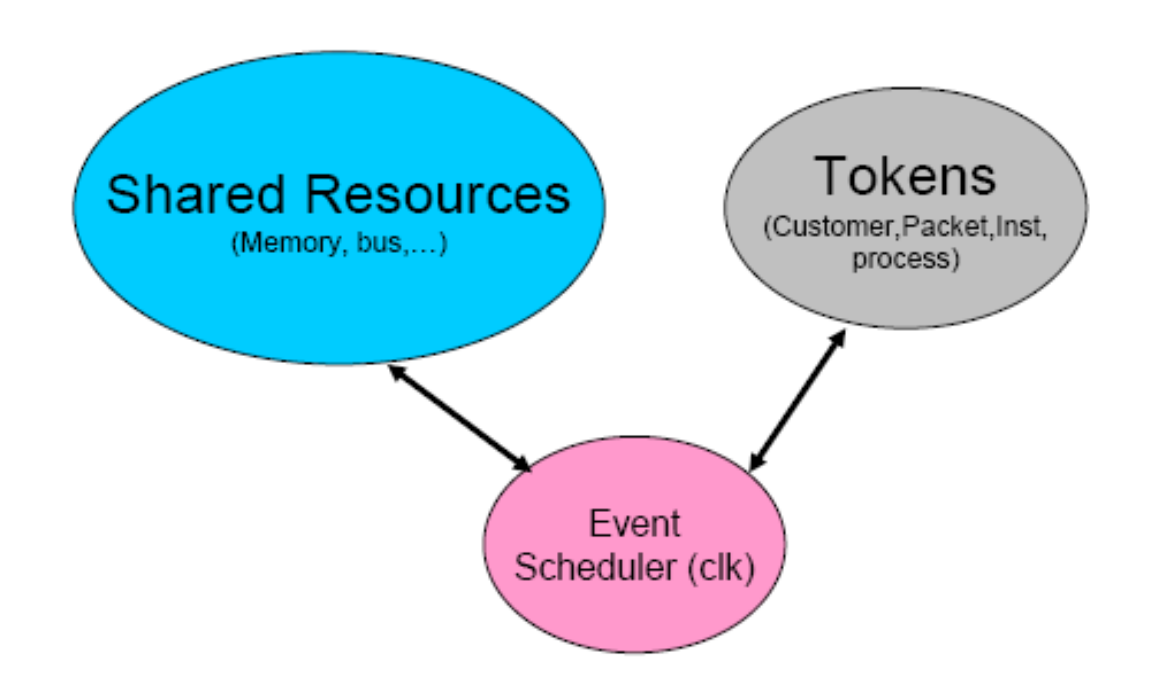

# Recursos (*facilities*)

- $\frac{a}{b}$  **Um sistema é composto por uma coleção interconectada** de recursos.
- **a Os recursos podem ser, por exemplo: uma CPU; um** barramento; chave de proteção num sistema operacional; caixa de banco; balcão de atendimento. **E**Prestam um "serviço"
- $\frac{a}{b}$  **Funções relacionadas a recursos: definição, reserva,** liberação, preempção e status.
- **a A interconexão entre recursos não é explícita, é** determinada pelo roteamento (feito pelo modelo) das fichas entre os recursos.

# Fichas (*tokens*)

*X* Representam as entidades ativas do sistema; o comportamento dinâmico do sistema é modelado pelo movimento das fichas entre um conjunto de recursos.

**#Uma ficha pode representar, por exemplo:** 

 $\Box$ uma tarefa

 $\Box$ um pacote

**Num acesso à memória** 

 $\Box$ um cliente

#### Fichas

 $\frac{1}{20}$ **Uma ficha pode reservar recursos e pode** programar atividades com diversas durações. Se ela tentar reservar um recurso que já se encontra ocupado, ficará enfileirada até que o recurso fique disponível para ela.

- $\frac{1}{20}$ **O** que a ficha representa depende do modelador; para o **SMPL**, ela é apenas um inteiro. O único atributo conhecido pelo subsistema é a sua prioridade.
- $\frac{a}{b}$ **Nenhuma decisão é tomada pelo SMPL apenas** pelo número da ficha.

#### Eventos

 $\frac{12}{10}$ **Mudança de estado em qualquer entidade do** sistema.

- **#Contém funções para programar a ocorrência de** eventos e selecionar (causar) a sua execução.
- $\frac{1}{26}$ **Do ponto de vista do subsistema de simulação,** um evento é identificado pelo seu número, o instante de tempo em que deve ocorrer e possivelmente a identidade da ficha envolvida com o evento.

**a Inicialização do modelo** smpl(m,s); int m; char \*s;

> Na implementação disponível, m deve ser sempre 0. s é um ponteiro para o nome do modelo.

- $\mathcal{H}$  reset();
	- ` Inicializa todas as medidas acumuladas pelo **SMPL**, mas não o relógio de simulação
- $\frac{4}{36}$  Usos:
	- E Fazer múltiplas simulações dentro de um mesmo programa, mudando os parâmetros de entrada  $\rightarrow$  smpl(m, s)
	- **E** Fazer múltiplas simulações dentro de um mesmo programa, mudando a semente do gerador de números aleatórios → smpl(m, s)
	- ⊠ Evitar o período de "aquecimento" (*warm-up*) ou transitório no início da<br>simulação, quando as filas estão ainda vazias → reset ()

 $\frac{a}{b}$ Criação de um recurso:

 $f =$ facility(s,n);

char \*s; int n, f;

s é o nome do recurso

f é um descritor (inteiro) do recurso utilizado em outras operações.

n é o número de servidores do recurso.

#### **a Pedido de reserva de um recurso:**

- $r =$ request(f,tkn,pri);
	- int f,tkn,pri,r;
- **O** Quanto maior o valor de pri, maior a prioridade.
- Se houver um servidor livre, esta função retorna o valor 0.
- $\Box$  Cada recurso possui uma fila ordenada de acordo com as prioridades e ordem de chegada. Às vezes, as prioridades são utilizadas para implementar políticas diferentes para a fila.
- $\Box$  Se o recurso estiver ocupado, a ficha é enfileirada; ao liberar o recurso, <sup>o</sup>**SMPL** gera um novo evento "request" para esta ficha.
- **O** Um pedido enfileirado devido a recurso ocupado é chamado *pedido* bloqueado (blocked request).
- Observe que o tempo de serviço não aparece aqui! Ele é definido pelo escalonamento ou agendamento do evento "liberação do servidor".

 $\frac{a}{b}$ **Pedido de reserva de um recurso com** preempção:

```
r=preempt(f,tkn,pri);
```
int f,tkn,pri;

- $\Box$ O atendimento de um usuário com menor prioridade pode ser interrompido pelo pedido de reserva de um usuário com maior prioridade.
- $\Box$ O usuário (ficha) interrompido entra na fila com uma indicação do tempo restante de atendimento necessário. Esta ficha é chamada de *suspensa* (suspended or preempted).

 $\frac{1}{26}$ **Liberação do servidor de um recurso:** release(f,tkn); int f,tkn;

**#Servidor dentro do recurso agora está livre. #Se houver fila para o recurso, o primeiro** elemento desta fila é desenfileirado e um evento "request" é feito para ele pelo **SMPL.**

- $\frac{a}{b}$ **Funções de obtenção de** *status* **e medidas de** desempenho:
	- $n = \text{inq}(f)$
	- $\triangleright$ retorna o número de fichas que se encontram na fila de um recurso (sem incluir as que se encontram em serviço).
	- $r =$ status(f)
	- $\triangleright$ retorna 1 se o recurso estiver ocupado e 0 se pelo menos um servidor estiver livre.

<sup>a</sup>Funções de obtenção de status e medidas de desempenho (cont.):

```
u = real U(f)
```

```
b=real B(f)
```

```
l = real Lq(f)
```
int f;

 $\triangleright$ retornam, respectivamente, a utilização média, o período médio ocupado e o comprimento médio da fila.

 $\overline{\triangle}$ real é tipicamente o tipo double

```
Extypedef double real
```
**a Escalonamento ou agendamento de eventos:** schedule(ev, te, tkn);

int ev,tkn; real te;

 $\overline{\curvearrowright}$ te é o intervalo de tempo a partir do instante atual, para o qual

deve ser programado o evento.

 $\frac{a}{b}$  Recuperação do próximo evento da lista:

cause(ev,tkn); //endereços de ev e tkn

int \*ev,\*tkn;

- $\triangleright$ Retira o próximo evento da cadeia de eventos; coloca o número (tipo) do evento em ev e o número da ficha em tkn.
- $\Box$ O tempo de simulação é avançado automaticamente para o instante de ocorrência do evento recuperado.

**aCancelamento de eventos:** 

tkn=cancel(ev);

int tkn;

**Esta função retorna o valor da ficha associada ao** evento cancelado. Se o evento não for encontrado, ela retorna -1. Se houver múltiplas ocorrências do mesmo evento, apenas o próximo será cancelado.

 $\frac{a}{b}$ **Tempo atual de simulação:** 

t=real stime();

 $\Box$ A unidade de tempo é estabelecida implicitamente pelos valores utilizados na simulação.

 $\frac{a}{b}$  Geração de valores aleatórios

r=real ranf();

 $\triangleright$ Retorna um valor pseudo-aleatório distribuído uniformemente entre 0 e 1.

`É a única função da **SMPL** que é dependente da máquina.

 $\frac{a}{b}$  Seleção de sequências aleatórias:

```
i=stream(n)
```
int n;

**⊠O SMPL** fornece 15 seqüências aleatórias, que na implementação do livro corresponde a uma distância de 100.000 amostras.

#### $\frac{a}{b}$  Geração de valores aleatórios

- $r$ =real expntl(x);
- $r$ =real erlang(x,s);
- r=real hyperx(x,s);
- $r = real normal(x, s);$

real x,s;

 $\frac{a}{b}$  Distribuições uniformes: r=real uniform(a,b); real a,b;  $k=$ random $(i,j)$ ; int i,j;

### Recomendações para a smpl

 $\frac{1}{26}$ **Não utilize valores numéricos no código, use os** recursos de macros (#define) em C.

 $\frac{1}{25}$ **Todas as definições de recursos devem ser** feitas antes de qualquer outra operação com recursos ou operações com eventos; caso contrário, ocorrerá um erro.

 $\frac{1}{25}$ **Separe o evento de chegada do pedido de** servidor, dado que a rotina (evento) correspondente ao pedido do servidor será reexecutada após a liberação do servidor.

### Recomendações para a smpl

 $\text{BC}$  programa de simulação não deve transferir o controle diretamente entre rotinas de tratamento de eventos, mesmo se os eventos devem ser executados no mesmo instante de tempo. O controle deve sempre ser transferido através de chamadas de schedule().

**X** Fichas que utilizam recursos que podem ser "preemptados" devem possuir apenas um evento agendado por vez para elas.

### Recomendações para a smpl

 $\frac{1}{20}$ **O** relatório deve não só apresentar os resultados, mas também os parâmetros de entrada.

 $\frac{a}{b}$  Deve-se ter cuidado especial com a modelagem de estruturas de dados: freqüentemente ocorrem erros na alocação e liberação dinâmica de atributos das fichas e, em particular, no gerenciamento de índices e ponteiros.

#### Simulação de uma fila M/M/1

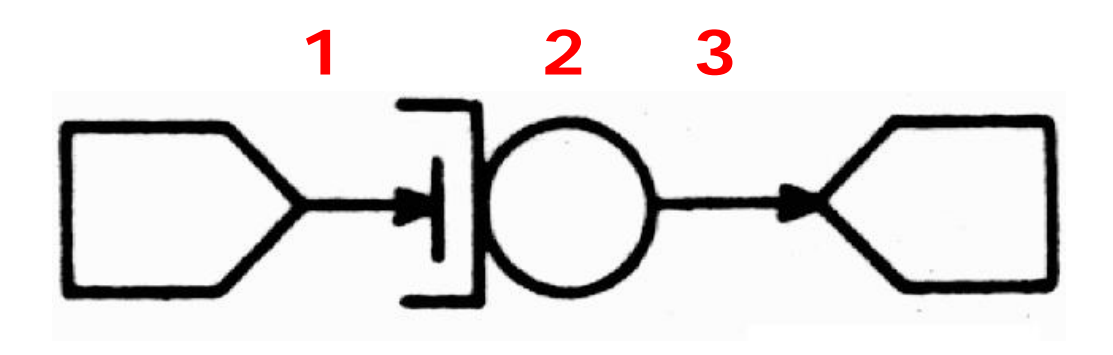

Eventos:

- •1: Chegada de cliente
- •2: Request servidor
- •3: *Release* servidor

#### Simulação de uma fila M/M/1

- Evento 1 deve chamar evento 2 e gerar novo evento 1
- **& Evento 2 deve chamar evento 3 (se** servidor livre)
- **XEvento 3 é o último, não gera novos** eventos
- $\frac{1}{26}$ **As estatísticas de interesse devem ser** atualizadas nos eventos adequados

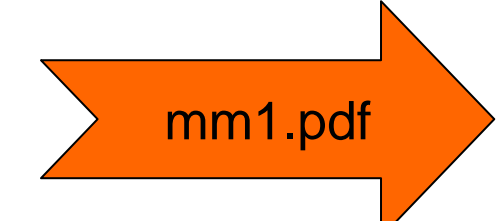

*/\* Simulação de uma fila M/M/1*

```
2004 by Marcos Portnoi
*/
```

```
#include <stdio.h>
#include "smpl.h"
\#include \ltstdlib.h>
```

```
void main()
{
   real Ta=0.4,Ts=0.1,te=200000.0;
   int customer=
1,event,server;
   int n_tot_cheg=
0, tam_max_fila=
0, num_job_serv=
0, n_jobs_gerados=
0, 
maxjobs=600000.0;
   float tx_cheg;
```

```
smpl(0,"M/M/1 Queue");
  server=facility("server",1);
  schedule(1,0.0,customer);
  while (stime()<te && n_jobs_gerados < maxjobs)
    {
    cause(&event,&customer);
    switch(event)
      \left\{ \right.case 1: /* arrival */
        schedule(2,0.0,customer);
        n_tot_cheg++; //incrementa acumulador de jobs que chegaram para a fila de destino
        n_jobs_gerados++; //incrementa acumulador de jobs gerados
        schedule(1,expntl(Ta),customer);
        break;
       case 2: /* request server */
         if (request(server,customer,0)==0)
          schedule(3,expntl(Ts),customer);
        else{
```
**if** (inq(server) > tam\_max\_fila) tam\_max\_fila = inq(server); *//atualiza tamanho máximo*

*de fila*

#### } **break**;

```
case 3: /* release server */
```

```
num_job_serv++; //incrementa acumulador de jobs servidos
        release(server,customer);
        break;
      }
    }
  report();
   printf("Fila M/M/1");
   printf("\n\n\nTempo Simulado: %.2f\nNum. Clientes Gerados: %d", stime(), 
n_jobs_gerados);
   printf("\n\n *** FONTES ***\n\n");
   printf("\nFONTE - NUM.CLIENTE.GER. - TAXA DE GERACAO");
  printf("\n [clientes] [uts/cliente]");
   printf("\n---------------------------------------------------------");
   printf("\ln 1 %13d %8.4f", n_jobs_gerados, Ta);
   printf("\n\n\n *** SERVIDORES ***\n\n");
   printf("\nSERV. - UTILIZ. - CLI.SERV. - TX SERVICO - TEMPO SERVICO");
   printf("\n [clientes] [cliente/uts] [uts/cliente]");
   printf("\n---------------------------------------------------------");
   printf("\n 1 %11.4f %10d %12.4f %8.4f", U(server), num_job_serv, 
num_job_serv/(stime()*U(server)), Ts);
```

```
printf("\n\n\n *** FILAS ***\n\n");
   printf("\nFILA - TX.CHG. - TAM.MED.FIL - TEM.MED.FIL - TAM.MAX");
   printf("\n [cli/uts] [clientes] [uts] [clientes]");
   printf("\n---------------------------------------------------------");
   tx_cheg=n_tot_cheg/stime();
  printf("\n 1 %10.4f %10.4f %10.4f %10d", tx_cheg, Lq(server), Lq(server)/tx_cheg, 
tam_max_fila);
```
printf("\n\nTaxa de Chegada: %f\n", tx\_cheg); printf("Tamanho medio de fila:  $% f\$ n", Lq(server)); printf("Tempo medio em fila: %f\n", Lq(server)/tx\_cheg); printf("Tamanho Maximo de Fila: %d\n", tam\_max\_fila); printf("Utilizacao do servidor: % $f\$ n", U(server)); printf("Taxa de Servico: % $f\$ n", num\_job\_serv/(stime()\*U(server)));

}

#### Outro Exemplo: *call center*

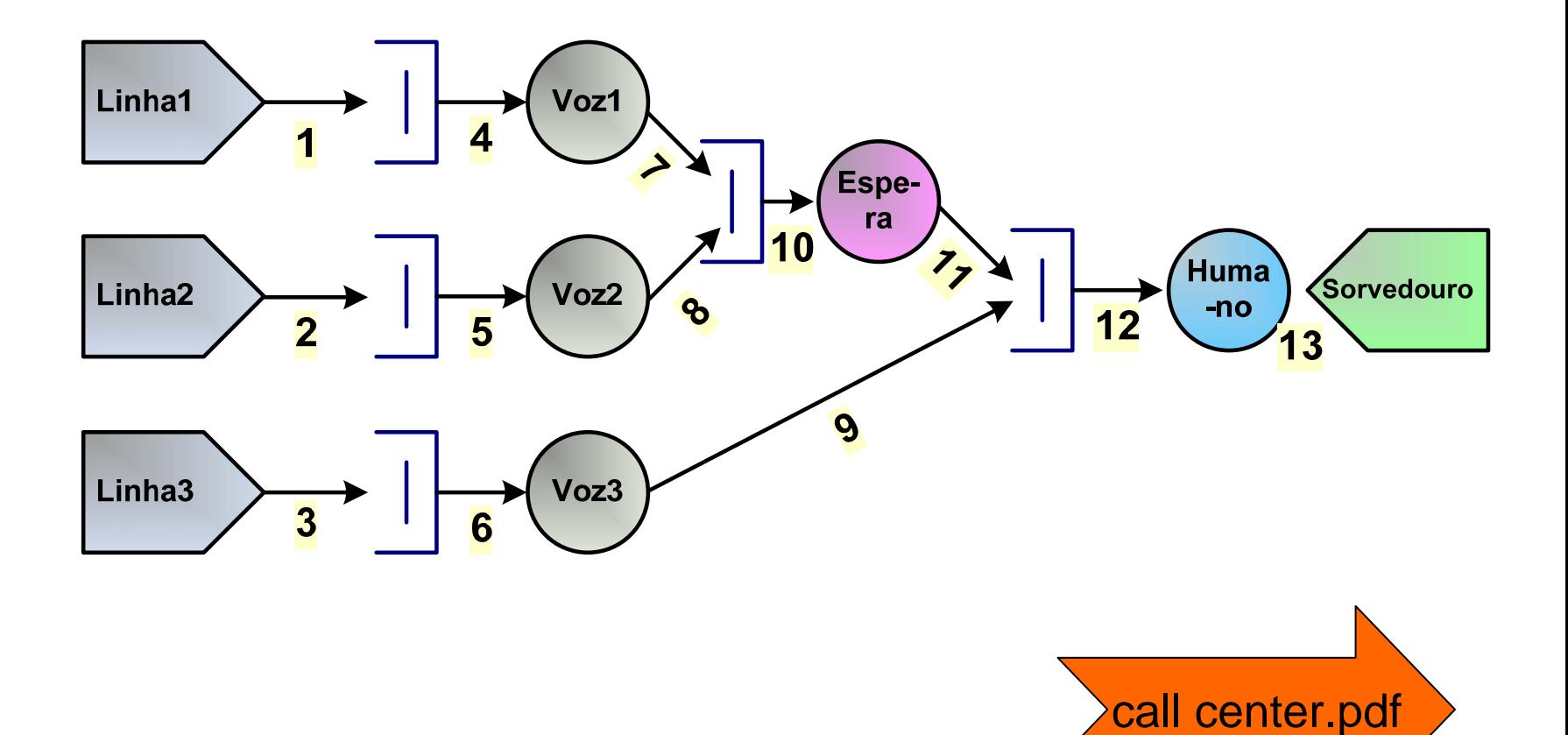

 $*$  **Colocar o SMPL para rodar.** 

- **a:** Sugestão: testar antes o funcionamento de um dos exemplos fornecidos (mm1.c).
- **a Problemas comuns de compilação:**

 $\Box$ Uso de nomes reservados de rotinas:  $\boxtimes$ random()  $\rightarrow$  irandom(); <mark>⊠</mark>time() → stime()

**a Problemas comuns de execução:** 

**Erro: "Empty Element Pool"** 

⌧Arquivo smpl.c: #define nl 256 /\* element pool length \*/

**X**Verifique se seu modelo está em *equilíbrio* 

**N**Ponteiros!

aProblemas com o modelo

- **Encadeamento incorreto dos eventos**
- **N**Verifique se todos os eventos estão encadeados corretamente
- $\Box$ O tratamento de um evento deve gerar outro evento, de forma que o *token* caminhe pelo sistema
- Número incorreto de servidores em um recurso (facility)

#### Encadeamento de Eventos

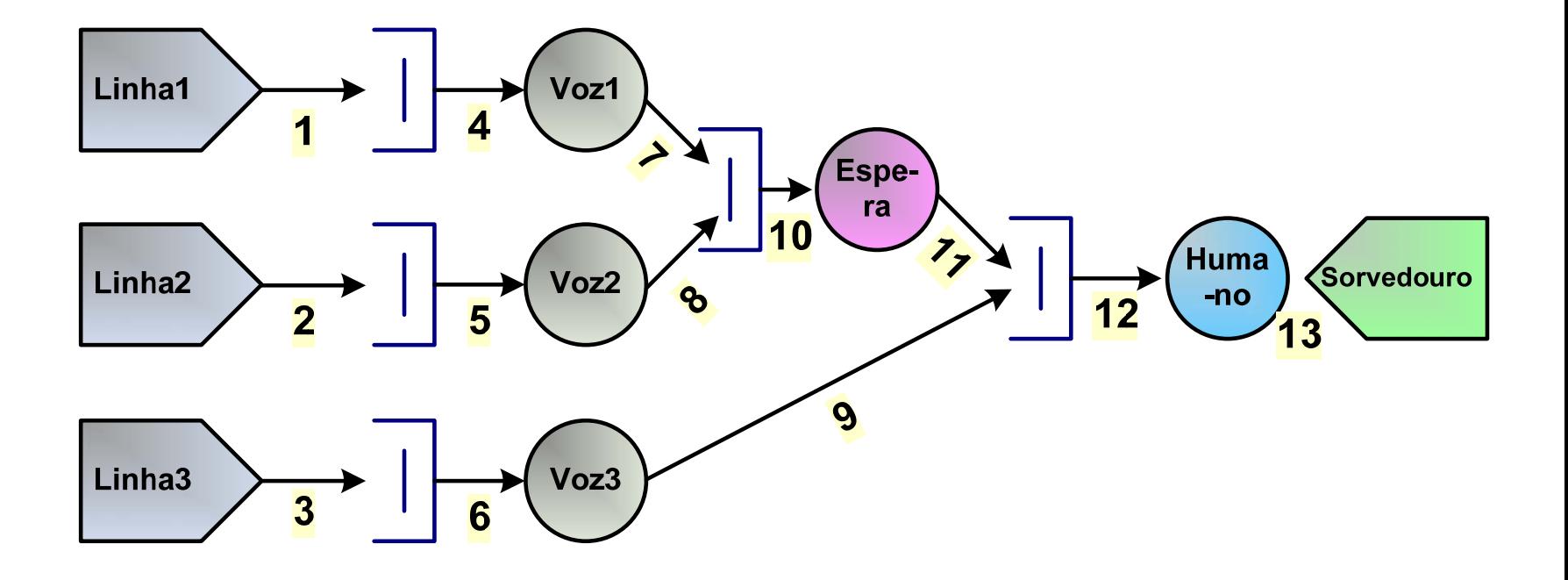

 $\frac{1}{26}$ **Na primeira compilação com sucesso do** programa, tente executá-lo.

 $\frac{1}{26}$ **Faça com que o programa de simulação execute** apenas uma ficha, ligue o depurador, e acompanhe a execução desta ficha. Reveja os dados do trace e verifique se o programa executou corretamente.

 $\frac{12}{10}$  Modifique o programa para que execute duas fichas seqüencialmente (de modo que a execução da segunda ficha só inicie após o término da execução da primeira) e acompanhe a execução delas. O objetivo é o de detectar problemas deixados pela primeira ficha, tais como recursos que não foram liberados, elementos de dados que não foram desalocados, etc. A impressão de valores de ponteiros e de índices podem ajudar a identificar estes problemas.

**X** Revise mais uma vez o programa para que execute duas fichas concorrentemente, acompanhe a execução das fichas, e observe problemas na interação das duas fichas. Pode ser necessário iniciar ao mesmo tempo a execução das duas fichas para garantir a ocorrência de enfileiramento, preempção e outros conflitos de recursos.

**#Continue neste processo de execução** controlada se o modelo for complexo. Por exemplo, o programa pode ser modificado para dirigir as fichas para caminhos específicos de execução, ou para examinar condições limites tais como o bloqueio de nós de redes de comunicação.

 $\frac{\pi}{\sqrt{2}}$ **Quando a execução seletiva não produzir mais** erros, tente a execução completa de um número modesto de fichas. Observe o trace para verificar se as filas crescem porque os recursos não estão sendo liberados. Se for identificado um erro, faça com que o trace seja ligado antes da ocorrência do erro.

 $\frac{12}{10}$ **Os erros encontrados neste estágio são** freqüentemente causados por problemas de "fim de jogo": condições atingidas pela primeira vez na execução do programa, tais como a alocação do último elemento numa lista de elementos livres.

 $\frac{a}{b}$ **Cuando o modelo executar até o final sem** erros, verifique o relatório de simulação. Observe as utilizações, comprimentos das filas e distribuição dos pedidos entre os recursos para ver se os valores fazem sentido intuitivamente e se eles são consistentes no sentido de uma análise operacional. Se os resultados estiverem operacionalmente corretos mas forem contraintuitivos, descubra o porquê : pode haver um erro no cálculo do tempo de serviço ou uma situação de atraso imprevisto (mesmo se válida).